## **Itunes Instructions To Merchant**>>>CLICK HERE<<<

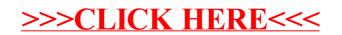